## **Debian GNU/Linux**を使って You Tube/Google Videoに アップロードして楽しむお話し

関西Debian勉強会 2007.04.21

のがたじゅん(nogajun@gmail.com)

License: GPL 2

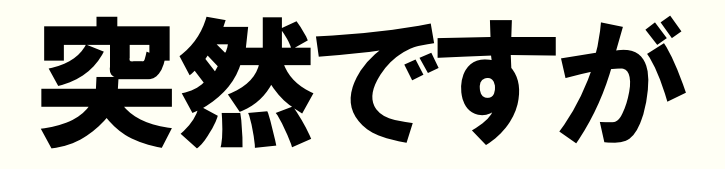

## **2006**年 **YouTube Video Awards**の**Most Creative**に 輝いた作品をご存知ですか**?**

### それはこのロックバンドの プロモーションビデオでした。

# $\left[ \cdot \right] \left[ \cdot \right] \left[ \cdot \right] \left[ \cdot \right] \left[ \cdot \right]$

content and the Yo bedrooms, created popular culture. No year it was and rec YouTube Video Av

# announcing... THe 2005 UIf

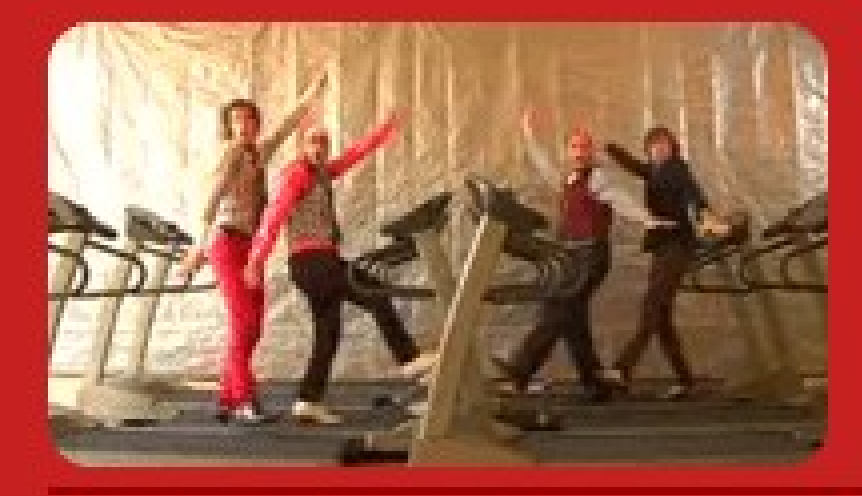

**Most Creative Here It Goes Again OKGo** 

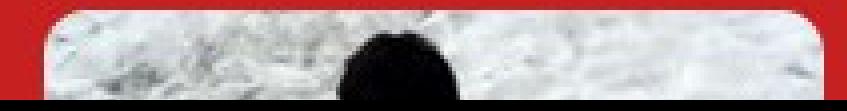

**Best Comedy** 

# 昔から知ってるいいバンドが こういう形で知れ渡るのは とてもいい意持ちがいい!

# ということで**Debian**を使って 素敵な現象を起こした**You Tube**に動画を公開してみんな で楽しもうというお話です。

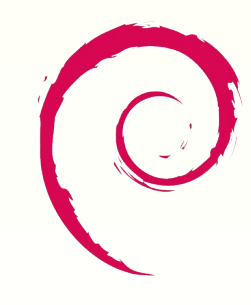

debian

## **YouTube**とは。

- · アメリカカリフォルニア州にあるユーチュー ブ社が運営する動画共有ソーシャルネットワ ークサービス。
	- ご存知のとおりGoogleに買収されましたが独立したサービ スを提供。動画共有ばかりクローズアップされるけど実は SNSってこと知ってました?
- アカウントは一般アカウント以外にディレ クター 、ミュージシャン、コメディアン、グ ルアカウントがあります。
	- これらのアカウントは詳細な情報を登録する代わりに10分 以上の映像をアップロードできましたが、悪用する人が後 を経たないので一般と同じく10分までに制限されました。

## **YouTube**とは。その2

- •動画の公開を「一般に公開」から「友達」 「家族」に限定したりコメントの有無など細 かく指定できる。
	- 特定の人のみ公開したり、映像を公開してもコ メント欄を閉じるなどできます。
- アップロードして変換が終わるとすぐに見る ことができる。

– すぐに見せることできるのは魅力的です。

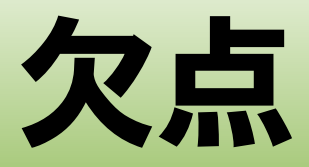

#### ● 画面が小さい。音がモノラル。

- アップロードすると映像解像度が320x240ピク セル。音声はモノラル64kbpsの22050Hz程度 に変換されます。
- アップロードできるファイルに10分または 100MBまでの制限がある。
	- これらの制限が嫌ならGoogle Videoを使いまし ょう。

## **Google Video**とは

- 長いファイル、デカいファイルがアップロー ドできる。
	- 100MBまでブラウザで。100MB以上は専用アップ ロードツールを使います。
- YouTubeに比べて画面が多少きれい。
- · ややこしいことをしなくても、PCやPSP, iPod用にダウンロードできる。
- 審査があるのでアップロードしてから見られ るまでに時間がかかる。

# アップロードできるファイル形式

#### • YouTube

– What video file formats can I upload?

- [http://www.google.com/support/youtube/bin/answer.py?answer=55744&t](http://www.google.com/support/youtube/bin/answer.py?answer=55744&topic=10523)
- YouTube accepts video files from most digital cameras, camcorders, and cell phones in the .WMV, .AVI, .MOV, and .MPG file formats.

#### • つかどんなコーデック使えばええねん!

– 640x480のdivx/xvid、音声はmp3で100MB以 内に収まるように作るのがいいみたいです。

# アップロードできるファイル形式2

- Google Video
	- What are your technical requirements and quality guidelines for uploaded videos?

– [http://video.google.com/support/bin/answer.py?answ](http://video.google.com/support/bin/answer.py?answer=26562&topic=1488&hl=en)

• We accept many popular formats, such as AVI, ASF, QuickTime, Windows Media and MPEG formats. For example, .avi, .asf, .mov, .wmv, .mpg, .mpeg, .mp4, .ra, .ram, and .mod are all acceptable file extensions. Please note that we currently do not accept Flash files. Specific video codecs we accept include H.264, H.263, MPEG 1/2/4 and motion JPEG.

• こっちはQuality Recommendationsに載っ てる感じで作ればいいっぽいです。

## 映像を作るツール

- 映像編集ソフト
	- cinerella (本格的なビデオ編集ソフト) \*
	- kino (DVキャプチャ編集ソフト)
	- kdenlive (ビデオ編集ソフト) \*
	- avidemux (ビデオ編集ソフト) \*
	- dvgrab (Dvキャプチャユーティリティ)

– \*: 別途aptlineを追加してインストール。

- エンコーダー
	- ffmpeg
	- mencoder

– 上のソフトのバックエンドで動いてます。

# 警告**: apt line**の追加の前に

- Debian Multimediaのリポジトリには実験的 に入っているもの以外にライセンスや特許の 問題がありDebian本体に入らないものも配 布しています。
	- 例: lame, libdvdcss, w32codecsなど。
- これらを使うことにより法的な問題が発生す る恐れがあります。

## **DV**カメラで撮影したものを キャプチャする

· KINOとdvgrabをインストールします。

● IEEE1394ライブラリもインストールされます。

• IEEE1394デバイスを読み書きするため videoグループにユーザーを追加してくださ  $U_{\alpha}$ 

– # usermod -G video hoge

• IEEE1394のケーブルをつなげば使えます。

– udevで/dev/dv1394/てデバイスファイルがで きてます。

## **dvgrab**でキャプチャ

·全部HDDに吸い出してから編集するので dvgrabを使ってキャプチャします。

#### – 容量はSPモード60分で14Gほどになります。

●DV rawで取り込むには

\$ dvgrab –format raw –size xxxx

DV rawだと劣化がないらしいです。ただ扱えないソフトもあるかもということ らしいです。

●DV AVI Type2で取り込むには

\$ dvgrab –format dv2 –opendml -size xxxx

DV AVI Type2だと若干劣化しますがWindowsでサポートされているので扱いや すいそうです。-opendmlというオプションでファイルの制限が緩和されたAVI 2.0で保存してくれるそうです。

●デッキコントロールして取り込むには \$ dvgrab -i -iオプションをつけるとデッキコントロールして指定の箇所を取り込めます。

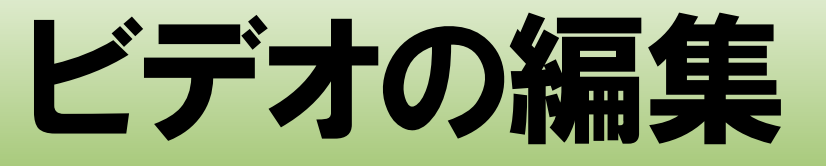

- Kdenliveは今時のビデオ編集ソフトっぽくて 使い易い。ビットレートの計算までして書き 出しができれば最高。
- avidemuxはタイムラインがないけれど、ビ ットレートの計算してくれるので容量を決め て作るものにはぴったり。
- Cinelerraは使いかたをわかってないので使 いにくいかな。

# アップロードしてみる

• アカウントを持ってるとすぐアップロードで きます。

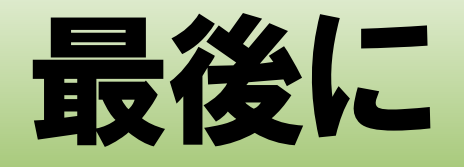

- · 手軽にビデオが公開できるので、 YouTube/Google Videoなど使ってガンガン 発信していこう。
- ライセンスや特許、権利などの問題は個人で 結論を出すことは難しいですが、何か考えな がら行動しないとダメかなと思います。
- そんなわけで簡単でしたがありがとうござい ました。

## **Multimedia Debian Package**

website: <http://www.debian-multimedia.org/>

For etch (stable) alpha, amd64, hppa, i386, ia64, powerpc and sparc packages deb http://www.debian-multimedia.org stable main

For lenny (testing) alpha, amd64, hppa, i386, ia64, powerpc and sparc packages deb http://www.debian-multimedia.org testing main

For sid (unstable) alpha, amd64, hppa, i386, ia64, powerpc and sparc packages. deb http://www.debian-multimedia.org sid main

For experimental amd64, i386 and sparc packages. Empty for now. deb http://www.debian-multimedia.org experimental main

For source go here : source deb-src http://www.debian-multimedia.org sid main

## **Cinerella CV**

Website: <http://cvs.cinelerra.org/>

For i386 processors: deb http://www.kiberpipa.org/~minmax/cinelerra/builds/sid/ ./

For Pentium4 processors: deb http://www.kiberpipa.org/~minmax/cinelerra/builds/pentium4/ ./

For Athlon processors: deb http://www.kiberpipa.org/~minmax/cinelerra/builds/athlonxp/ ./

Apt-source: deb-src http://www.kiberpipa.org/~minmax/cinelerra/builds/sid/ ./